#### **TUTORIAL DE INSCRIÇÃO LINK DE ARMAZENAMENTO EM NUVEM**

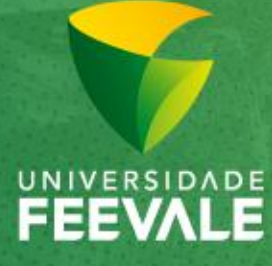

Câmpus I · Av. Dr. Maurício Cardoso, 510 · Hamburgo Velho · Novo Hamburgo/RS · CEP 93510-235 Câmpus II - ERS-239, 2755 - Novo Hamburgo/RS - CEP 93525-075 | +55 51 3586.8800 - www.feevale.br Câmpus III · Av. Edgar Hoffmeister, 500 · Zona Industrial Norte · Campo Bom/RS · CEP 93700-000

# **Comprovações das produções científicas**

Serão aceitos os serviços de armazenamento: **Dropbox, Google Drive e OneDrive**.

O candidato deverá digitalizar todas as comprovações, em um único arquivo, conforme a ordem da ficha de critérios.

O arquivo das comprovações das produções científicas não tem limite de tamanho.

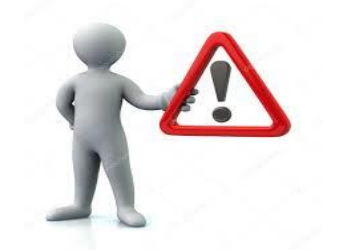

Todos os documentos serão enviados pelo formulário de inscrições. Não haverá entrega de documentos em cópia física.

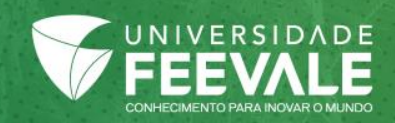

# **Comprovações das produções científicas – Google Drive**

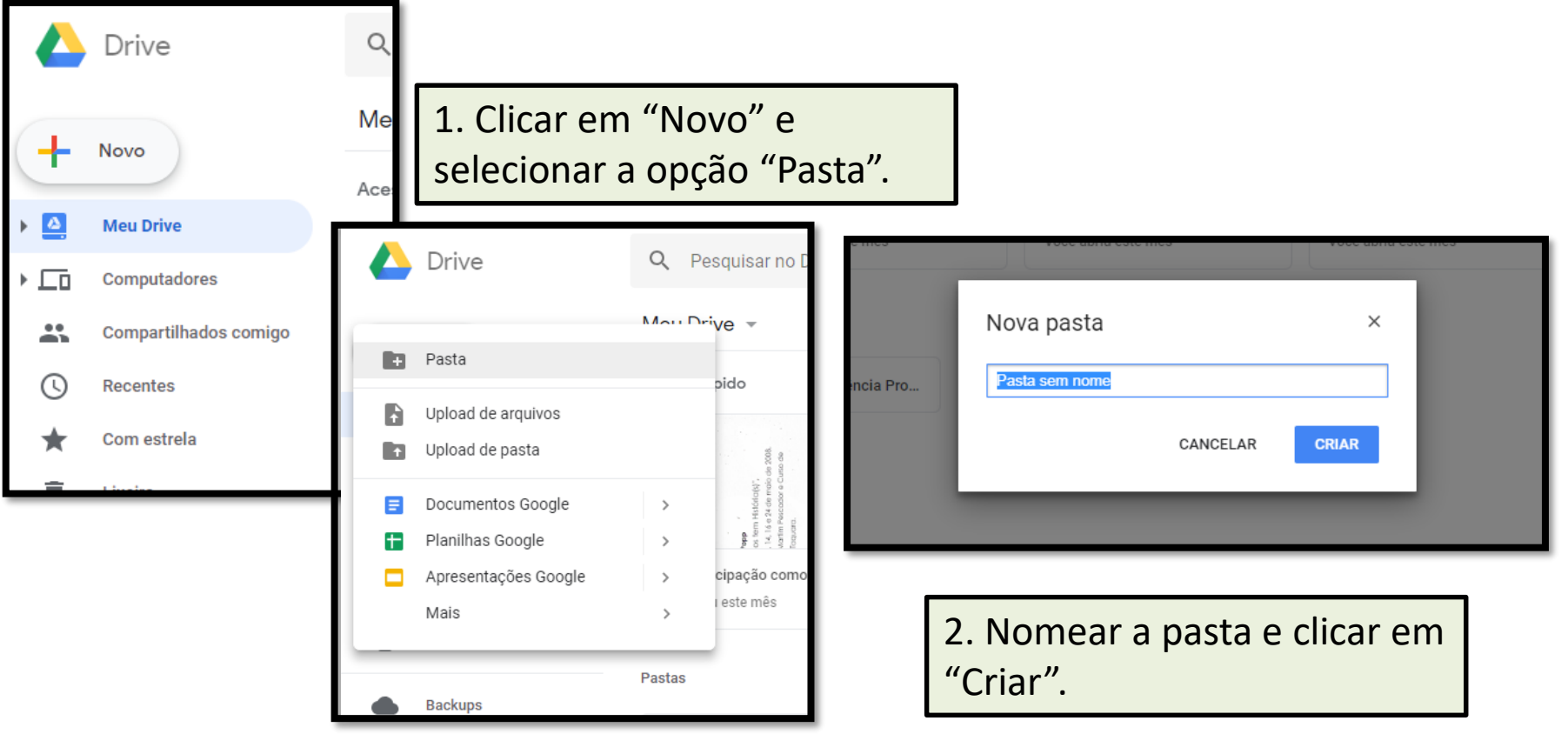

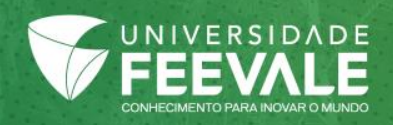

# **Comprovações das produções científicas – Google Drive**

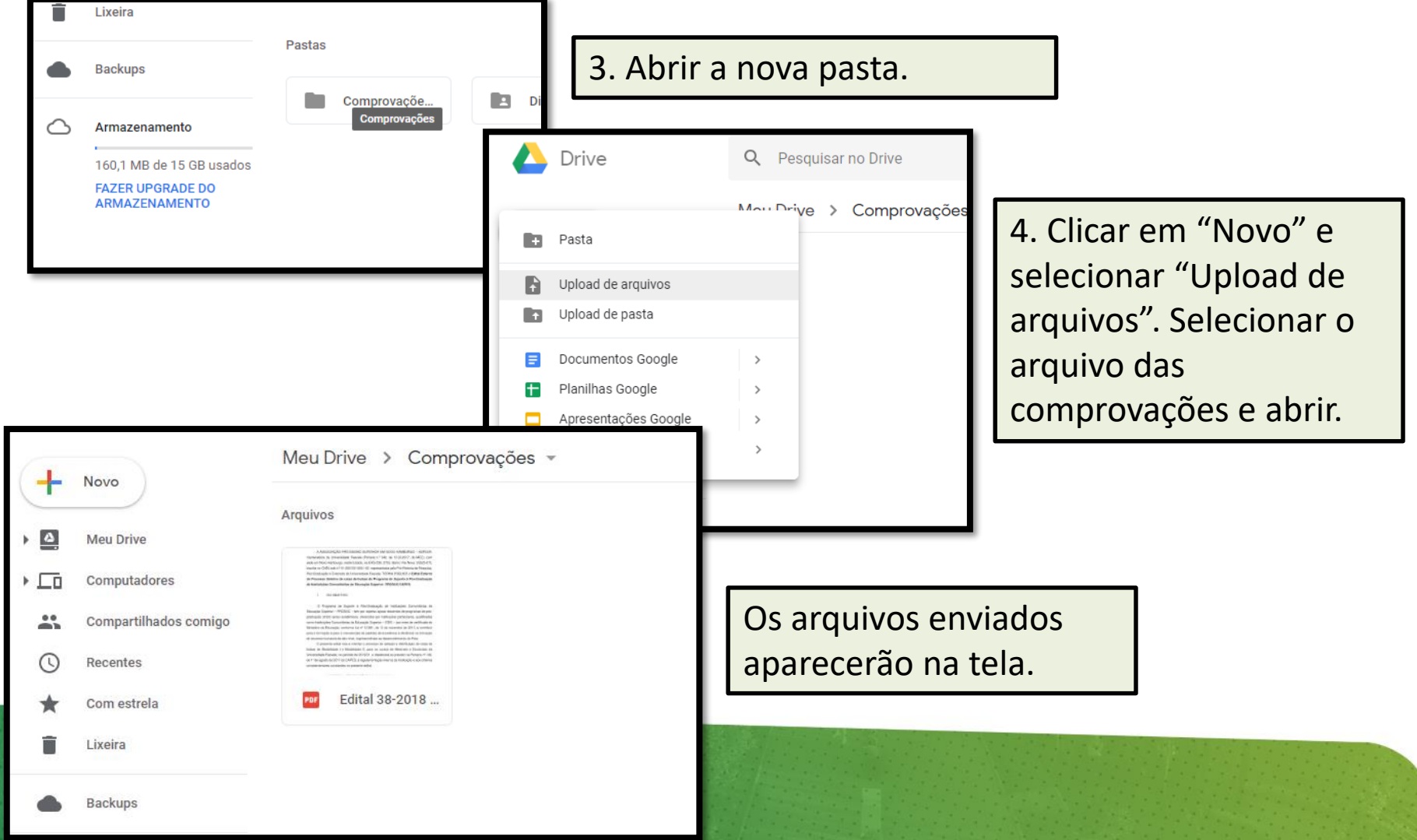

# **Link de compartilhamento**

![](_page_4_Picture_82.jpeg)

![](_page_4_Picture_2.jpeg)

# **Link do Currículo Lattes**

• **Currículo Lattes -** deverá ser informado o link de acesso:

#### **Fernando Rosado Spilki**

Bolsista de Produtividade em Pesquisa do CNPq - Nível 1D

Endereço para acessar este CV: http://lattes.cnpq.br/3481593940960227

Última atualização do currículo em 22/08/2018

![](_page_5_Picture_6.jpeg)

### **Pró-reitoria de Pesquisa, Pós-Graduação e Extensão - PROPPEX**

**Secretaria de Pós-graduação** *Stricto Sensu* **Ramal**: 8745 ou 8874

**E-mail**: strictosensu@feevale.br

**Horário de atendimento:** de segunda a sextafeira, das 8h30min às 12h e das 13h15min às 22h.

![](_page_6_Picture_4.jpeg)